# Platform Jumper: Running, Falling, Jumping

With thanks to Michael Kolling

## Pengu!

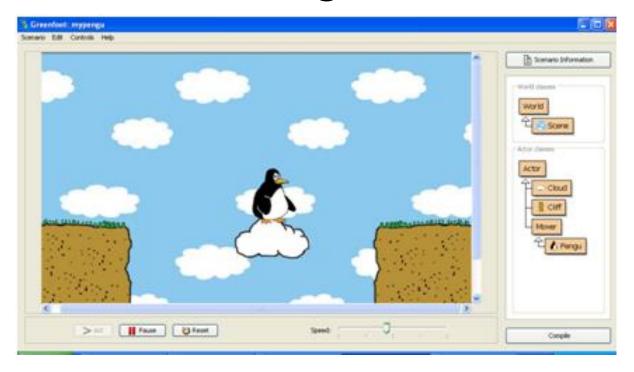

We will be implementing a small segment of a platform game. In this game, the player controls a character that has to move from one area on the screen to another, while overcoming obstacles such as a gap in the ground

## Pengu!

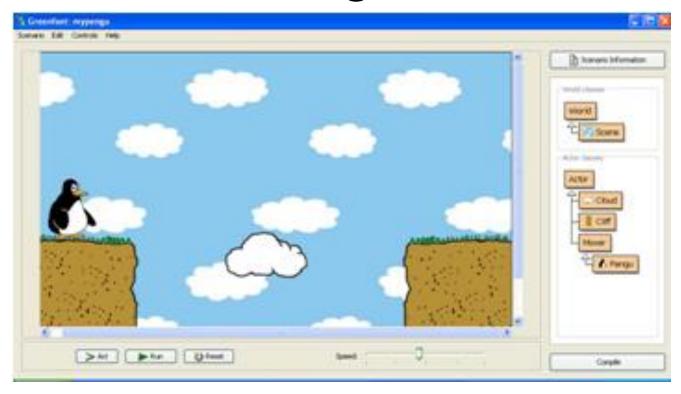

In this scenario, there are two pieces of ground on either side of the screen, and the penguin can get across by jumping onto a moving cloud. We will implement the running, jumping and falling behavior

## **Creating Movement**

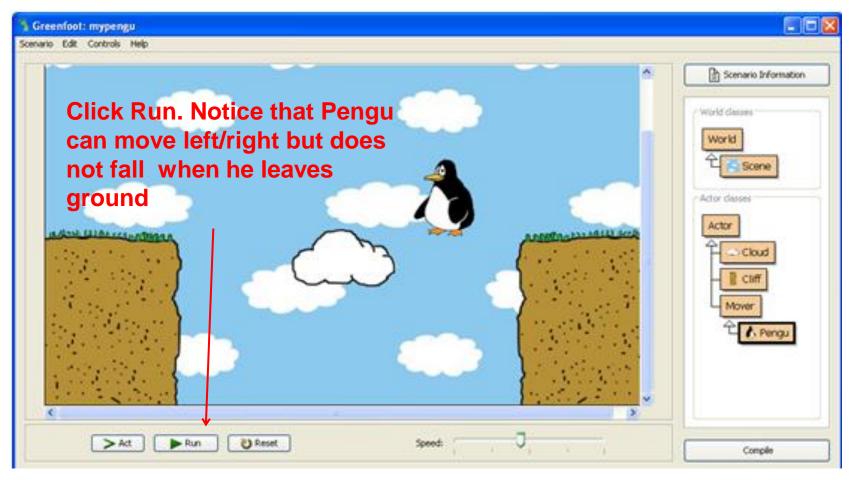

## Let's Make Some Changes

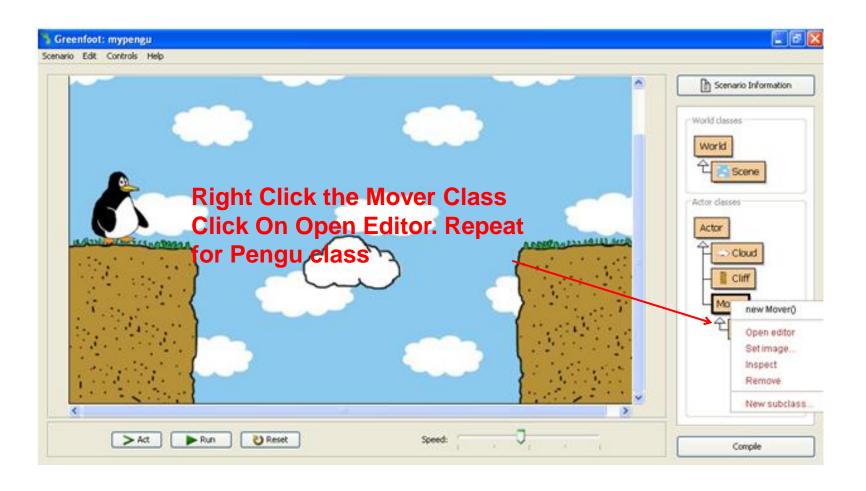

## Surveying the Code

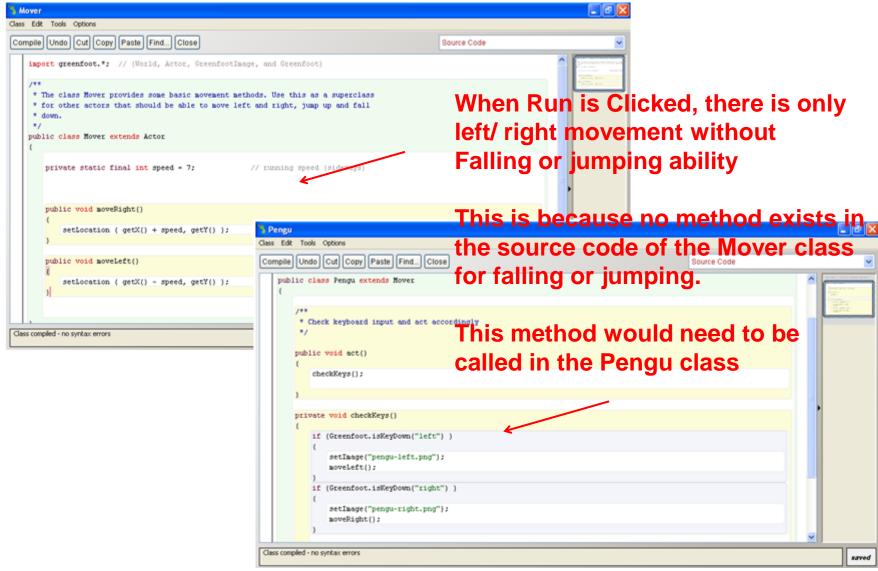

## Making Pengu fall

```
import greenfoot.*; // (World, Actor, Greenfootlmage, and Greenfoot)
* The class Mover provides some basic movement methods. Use this as a superclass
* for other actors that should be able to move left and right, jump up and fall
* down.
                                                      Open the Mover class and
                                                      create a new variable
public class Mover extends Actor
                                                      called vSpeed
                                         running speed (sideways)
  private static final int speed = 7;
  private int vSpeed = 5:
                                        // vertical speed
  public void moveRight()
    setLocation ( getX() , getY() );
```

## Making Pengu fall continued

```
public void moveLeft()
    {
        setLocation ( getX(), getY() );
    }

public void fall()
    {
        setLocation ( getX(), getY() + vSpeed);
    }
}
```

In the Mover class, Create a new method, fall();

This will create movement downward as we change the y-coordinate but leave the x-coodinate unchanged

Hit Compile button to save

## Almost Ready To Go...

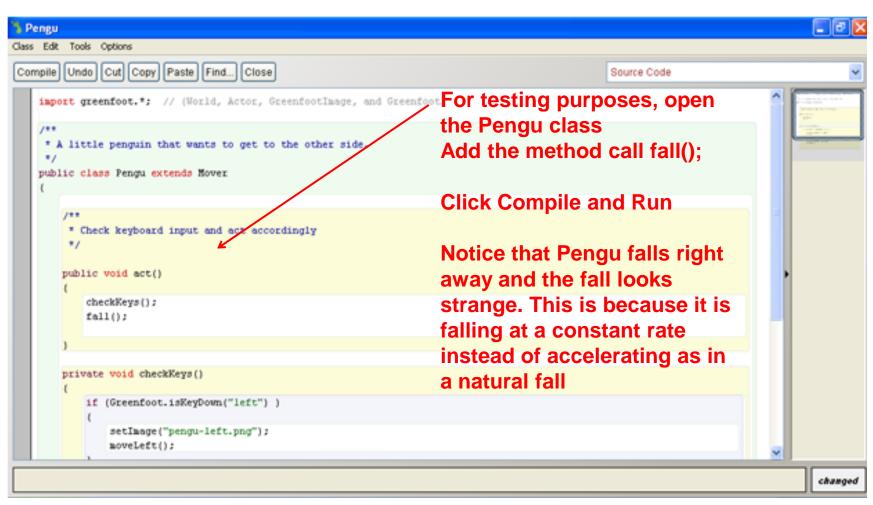

### Watch Pengu fall!

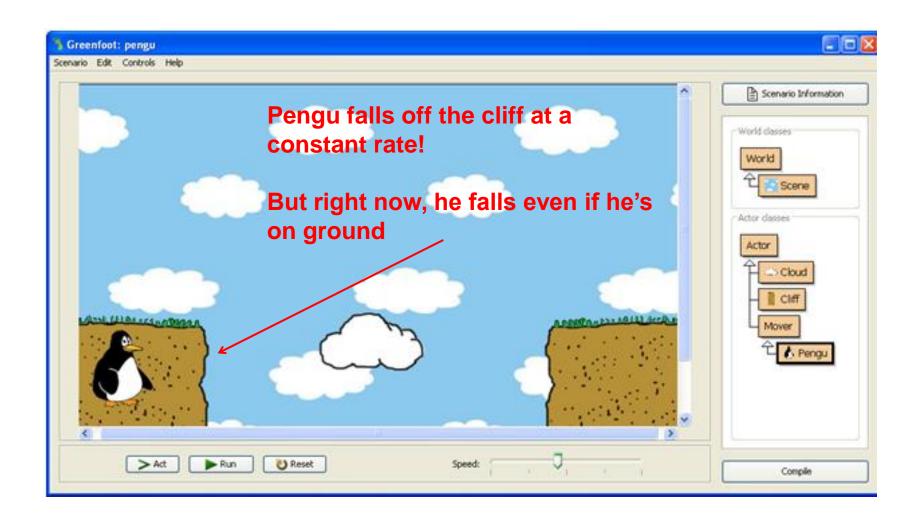

## Creating acceleration during fall

```
public class Mover extends Actor
  private static final int speed = 7:
                                         // running speed (sideways)
                                           // current vertical speed
  private int vSpeed = 0;
  private static final int acceleration = 2:
                                              // down (gravity)
public void moveRight()
     setLocation ( getX() + speed, getY() );
  public void moveLeft()
     setLocation ( getX() - speed, getY() );
  public void setVSpeed(int speed)
     vSpeed = speed;
  public void fall()
     setLocation ( getX(), getY() + vSpeed);
     vSpeed = vSpeed + acceleration;
```

For a more realistic fall, we need acceleration to simulate gravity ( vSpeed needs to increase during the fall)

**Open the Mover class** 

Initialize the variable vSpeed to 0 and create method setVSpeed

Create a new variable for acceleration

Add the following code to the fall() method

Hit Compile button and run.

## Preventing falling when on ground

```
public class Mover extends Actor
                                                                   Pengu currently falls even if he is
                                                                   standing on ground
                                       // down (gravity)
  private static final int acceleration = 2;
  private static final int speed = 7;
                                      // running speed (sideways)
                                                                   We need to check if he's on
  private int vSpeed = 0:
                                    // current vertical speed
                                                                   ground, (check to see if there is an
                                                                   object immediately under our
                                                                   object of type Pengu) and only fall
  public void moveRight()
                                                                   if he's not
    setLocation ( getX() + speed, getY() );
                                                                   We can do this using a boolean
                                                                   method called on Ground. A
  public void moveLeft()
                                                                   boolean tests to see if a condition
                                                                   holds true or not.
    setLocation ( getX() - speed, getY() );
                                                                   Open the Mover class, create the
                                                                   method and implement it as
                                                                   follows
  public boolean onGround()
                                                                   Hit Compile to save
    Object under = getOneObjectAtOffset(0, getImage().getHeight()/2-8, null);
    return under != null;
```

#### Preventing falling when on ground continued

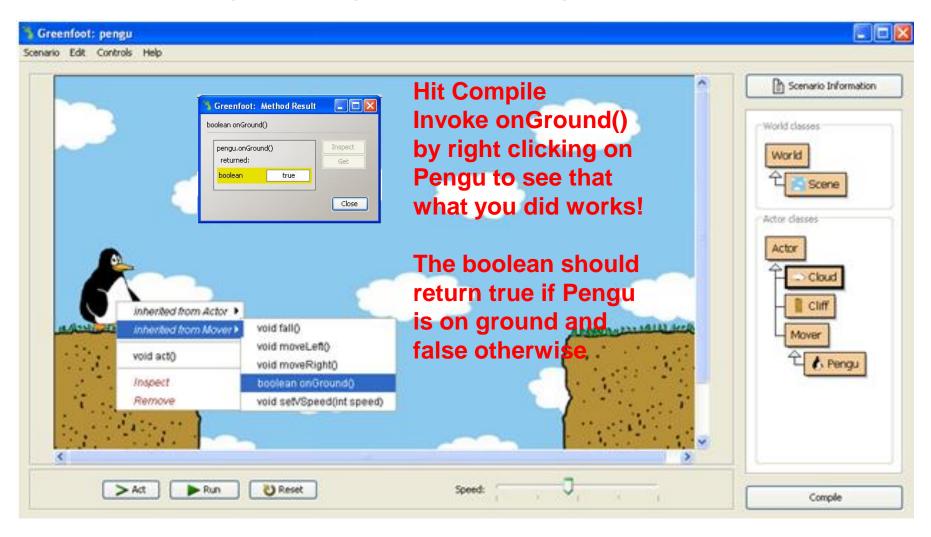

#### Preventing falling when on ground continued

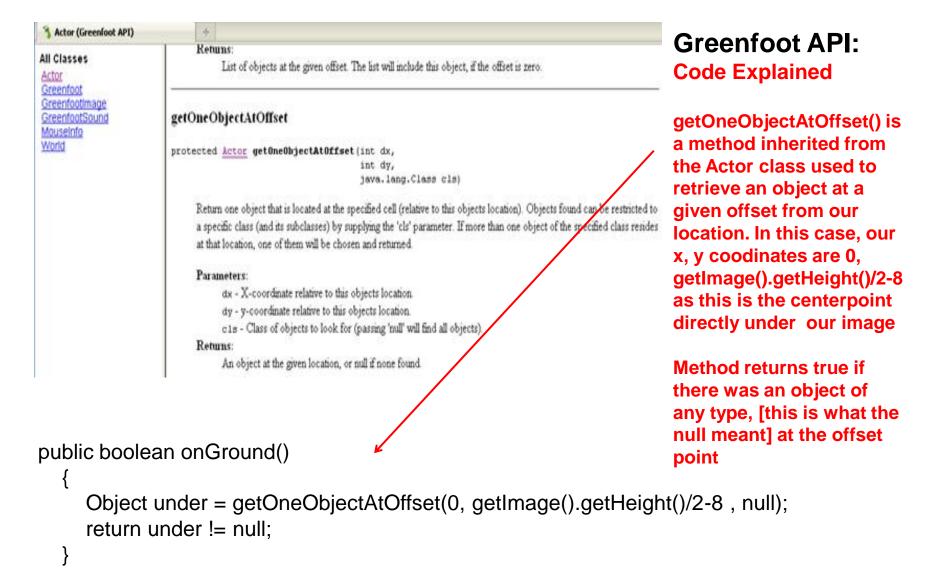

#### Preventing falling when on ground continued

```
public class Pengu extends Mover
public void act()
    checkKeys();
    checkFall();
  private void checkKeys()
    if (Greenfoot.isKeyDown("left") )
       setImage("pengu-left.png");
       moveLeft();
    if (Greenfoot.isKeyDown("right") )
       setImage("pengu-right.png");
       moveRight();
private void checkFall()
    if (onGround()) {
       setVSpeed(0);
    else {
       fall();
```

Now we need to create code that will result in our character falling only if we are not on ground

**Open the Pengu class** 

Delete the method fall() and replace with a new method called checkFall()

Implement the method checkfall in the body of the code

If the character is on ground, this stops the fall as vertical speed will be set to zero else the character will fall

Hit Compile and run to test!

## Pengu falls!

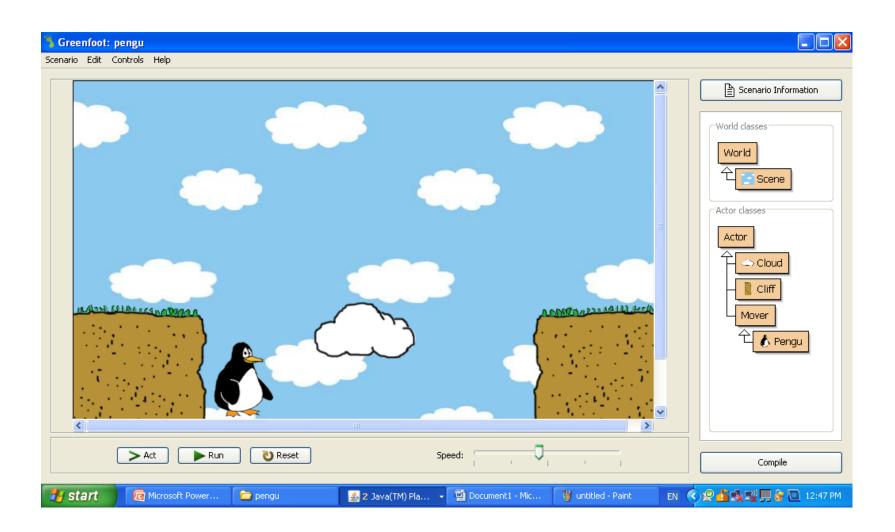

#### Getting Pengu to Jump!

```
public class Pengu extends Mover
  public void act()
    checkKeys();
    checkFall();
  private void checkKeys()
    if (Greenfoot.isKeyDown("left"))
       setImage("pengu-left.png");
       moveLeft();
    if (Greenfoot.isKeyDown("right"))
       setImage("pengu-right.png");
       moveRight();
    if (Greenfoot.isKeyDown("space"))
       if (onGround())
         jump();
```

Now we need to create code that will let our character jump!

First we need to add a key that will control the jump

Open the Pengu class and add this code

Pengu will jump when you press the space key if he is on ground

#### Getting Pengu to Jump Continued!

```
public class Pengu extends Mover
  public void act()
    checkKeys();
    checkFall();
  private void checkKeys()
     if (Greenfoot.isKeyDown("left"))
       setImage("pengu-left.png");
       moveLeft();
    if (Greenfoot.isKeyDown("right") )
       setImage("pengu-right.png");
       moveRight();
    if (Greenfoot.isKeyDown("space") )
       if (onGround())
         jump();
private void jump()
   setVSpeed(-16);
    fall();
```

Now we need to implement the jump method. Jumping is similar to falling but with upwards movement

So we start with a negative vertical speed because the vertical speed will decrease until standstill

Open the Pengu class and add this code

Hit Compile and run to test it out!

#### Getting Pengu to Jump Continued!

```
public class Pengu extends Mover
  private static final int jumpStrength = 16;
  public void act()
    checkKeys();
    checkFall();
  private void checkKeys()
    if (Greenfoot.isKeyDown("left"))
       setImage("pengu-left.png");
       moveLeft();
    if (Greenfoot.isKeyDown("right"))
       setImage("pengu-right.png");
       moveRight();
    if (Greenfoot.isKeyDown("space"))
       if (onGround())
         jump();
private void jump()
    setVSpeed(-jumpStrength);
    fall();
```

Now lets use a variable in the Pengu class for the vertical speed when jumping because this will make it easier to find and change later!

Lets call it jumpStrength

Don't forget to also update the jump method with the new variable name!

Test out different jumpStrengths by changing the value.

Compile and run!

## Running, falling, jumping!

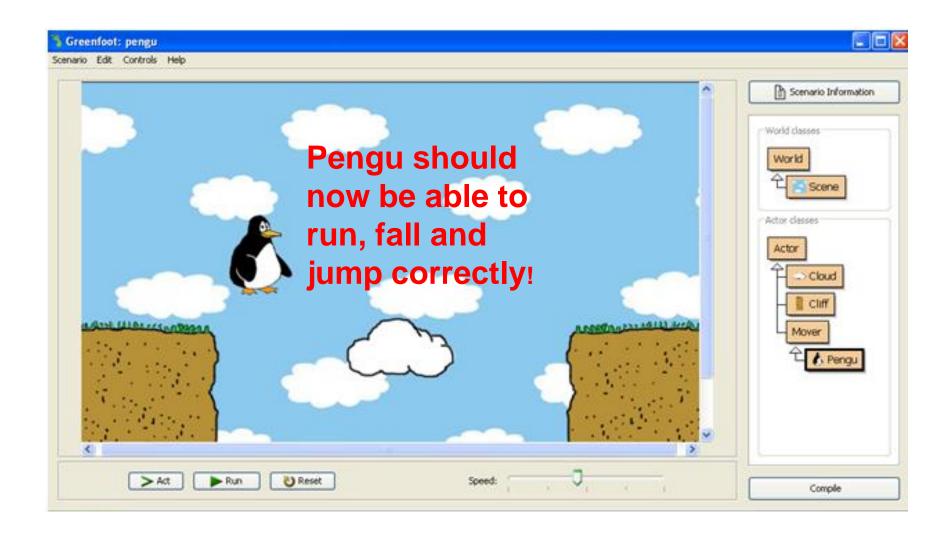

## Creating a moving platform

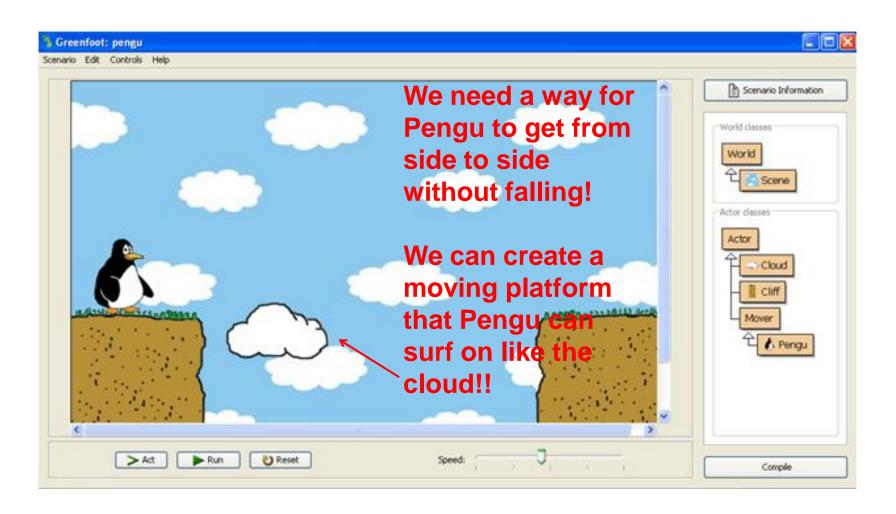

#### **Moving Platforms!**

import greenfoot.\*; // (World, Actor, GreenfootImage, and Greenfoot)

```
/**
* A cloud that moves back and forth between two defined
points.
public class Cloud extends Actor
  private int speed = 4;
  /**
   * Move in the direction we are currently moving in.
    Turn if we reach a turning point.
  public void act()
     setLocation ( getX() + speed, getY() );
    Actor actor = getOneIntersectingObject(null);
     if(actor != null) {
       actor.setLocation ( actor.getX() + speed, actor.getY() );
```

#### **Open the Cloud class**

Before we get the cloud moving from point to point, we need to make sure that when Pengu jumps on the cloud, the Cloud and Pengu move in the same direction together.

Add this code to do this!

#### **Moving Platforms!**

```
public class Cloud extends Actor
  private int speed = 4;
  private int leftTurn = 270;
  private int rightTurn = 480;
   * Move in the direction we are currently moving in. Turn if we reach a turning point.
  public void act()
     setLocation ( getX() + speed, getY() );
    Actor actor = getOneIntersectingObject(null);
     if(actor != null) {
       actor.setLocation (actor.getX() + speed, actor.getY());
     if (atTurningPoint()) {
       speed = -speed;
   * Test if we are at one of the turning points.
  public boolean atTurningPoint()
     return (getX() <= leftTurn || getX() >= rightTurn);
```

Now we need the cloud to move back and forth

To get the cloud to do this we need to tell the cloud to change directions when it gets to a specific point

To do this, first add the leftTurn and the rightTurn variables. These variabes specify the x coordinate at which the cloud should change directions

Now create a boolean method that decides if we're at a turning point. The method will return true as soon as we reach either the left turning point or the right turning point

Now write the code that tells the cloud to change directions if it is at a turning point. Using the negative of speed reverses the movement

Compile and run!

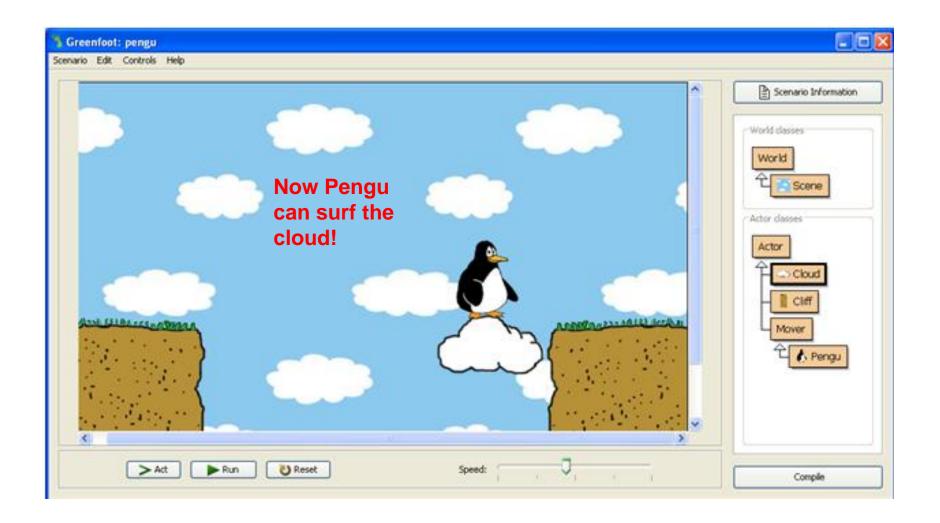

### Ending the game after a fall!

```
public boolean onGround()
    Object under = getOneObjectAtOffset(0, getImage().getHeight()/2-8, null);
    return under != null:
  public void setVSpeed(int speed)
    vSpeed = speed;
  public void fall()
    setLocation ( getX(), getY() + vSpeed);
    vSpeed = vSpeed + acceleration;
    if (atBottom())
       gameEnd();
  private boolean atBottom()
    return getY() >= getWorld().getHeight() - 2;
  private void gameEnd()
    Greenfoot.stop();
```

We want our game to be over if our character falls off and dies!

**Open the Mover class** 

Create the method atBottom. This will decide if Pengu has fallen

Create the method gameEnd. This stops running Greenfoot

Call these methods in the fall method